**File Type PDF Plantronics Pairing Guide Bluetooth**

## **Plantronics Pairing Guide Bluetooth**

Getting the books **plantronics pairing guide bluetooth** now is not type of challenging means. You could not and no-one else going afterward books buildup or library or borrowing from your links to retrieve them. This is an

It will not waste your time. tolerate me, the e-book will agreed space you additional event to read. Just invest tiny times to read this on-line revelation plantronics pairing guide bluetooth as with ease as evaluation the

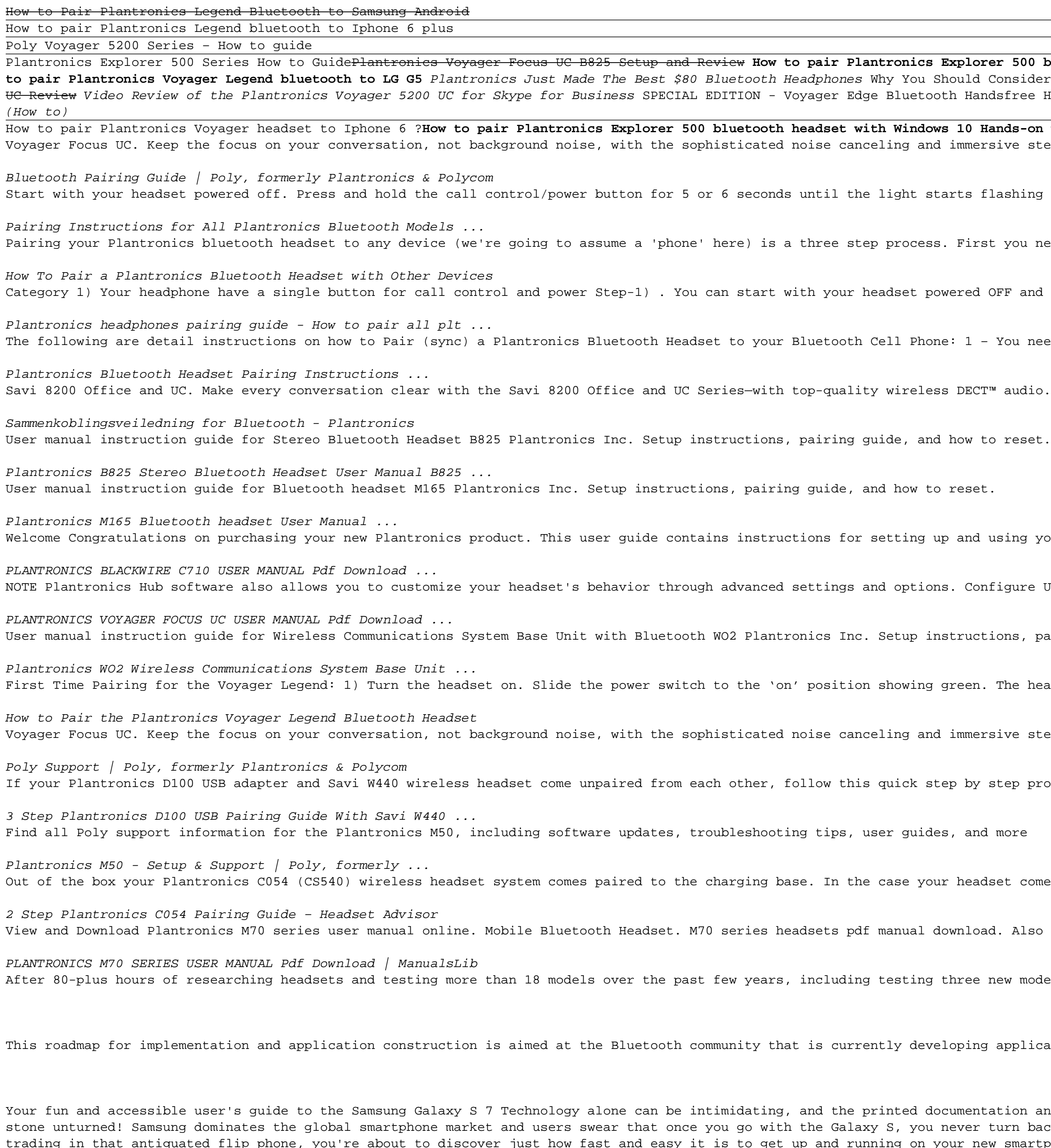

PCMag.com is a leading authority on technology, delivering Labs-based, independent reviews of the latest products and services. Our expert industry analysis and practical solutions help you make better buying decisions and

God loves to answer prayer, and Scripture teaches that it is a simple thing to see answered prayer. Spurgeon discusses God's promise to hear our prayers, the humility of pleading prayer, and our position before God loves t God's throne of grace. Every believer can, and should, have a life marked by answered prayer. Charles Spurgeon will lead you to the place where life begins—a place of true communion with God.

Nake the most of your wireless network…without becoming a technical expert! This book is the fastest way to connect all your wireless devices, get great performance with everything from streaming media to printing, stay sa networking has never, ever been this simple! Who knew how simple wireless networking could be? This is today's best beginner's guide to creating, using, troubleshooting, and doing more with your wireless network…simple, pr . Share end nove the fluency players, smartphones, and more . Get great performance from all your network . Share the files you want to share-and keep everything else private . Automatically back up your data across the ne the house–or from anywhere on Earth • Extend your network to work reliably in larger homes or offices • Set up a "guest networked devices with your smartphone or tablet • Connect to Wi-Fi hotspots and other web control you rechnical accuracy, and exceptional ability to demystify computer Basics Absolute Beginner's Guide include Computer Basics Absolute Beginner's Guide; Facebook for Grown-Ups; My Pinterest; Ultimate Digital problems Michael Music Guide; Speed It Up! A Non-Technical Guide for Speeding Up Slow PCs, and Googlepedia: The Ultimate Google Resource. Category: Networking Covers: Wireless Networking User Level: Beginning

Provides buying advice and profiles of a variety of gadgets, including MP3 players, cell phones, home theater equipment, satellite radio, and GPS navigation systems.

Copyright code : cf27318577e22199b563650a03efce62

Explorer 500 bluetooth headset with Iphone Plantronics Explorer 50 Bluetooth Earpiece [2018 Review] <del>How to pair Plantronics Headset to Iphone 7</del> How to put a Plantronics Headset in Pairing Mode How to pair your bluetooth Should Consider This Bluetooth Headset...! **10 Best Bluetooth Headsets 2018 Honest Amateur Review - Platronics Voyager Legend (review) Jabra bluetooth headset unboxing/test/quick review P<del>lantronics Voyager Edge</del><br>Jabra blu** oth Handsfree Headset by Plantronics <del>How to pair Plantronics Edge bluetooth headset to Samsung Note 4</del> **How to pair Plantronics Legend and MacBook Pro with Mindows 10 computer Pairing Plantronics Backbeats Pro Headphones** 

ws 10 Hands-on with the BackBeat Fit from Plantronics Plantronics Pairing Guide Bluetooth immersive stereo sound of the Plantronics Voyager Focus UC Stereo Bluetooth headset.

tarts flashing an alternating red-blue... Release the button and set the headset aside. Follow the pairing instructions for your cell phone or other Bluetooth device. If prompted ...

s. First you need to turn on the Bluetooth feature on your phone. This is generally off by default to conserve battery power. Please see your phone user manual. Then, find your Plantronics headset below for instructions on

owered OFF and locating the Center Power/Control button. Step-2) . Press and Hold the call Control/Power button for 5 or 6 seconds until you hear "pairing" and the light starts... ...

ne: 1 - You need to go into the device you wish to pair it and turn the Bluetooth feature first. 2 - Then you need to place the headset in pairing mode so your phone will find it.

 $s$ s DECT™ audio. Give your workers the headset that will help them get more done, with style-meets comfort.

up and using your Blackwire C710/C720 Bluetooth headset. Please refer to the separate safety instructions for important product safety information prior to installation or use of the product. Page 4: What's In The Package

ns. Configure USB adapter Your high-fidelity Bluetooth USB adapter comes ready to take calls. If you want to listen to music, you will need to con?gure your Bluetooth USB adapter. Page 6: Pair Usb Adapter Again

nstructions, pairing guide, and how to reset.

green. The headsets LEDs will begin flashing... 2) Turn on your phone's Bluetooth feature. While the Voyager Legends LEDs are flashing red/blue, activate Bluetooth on...

immersive stereo sound of the Plantronics Voyager Focus UC Stereo Bluetooth headset.

tep by step process. Step 1 Press and hold the volume down control on your Savi W440 wireless headset until a white LED appears, then release. Step 2

ur headset comes unpaired or you hear a triple beep tone, then follow this quick guide. Step 1 Press and hold the pairing button for 5-8 seconds on the back of your C054 charging base, then release your finger.

download. Also for: M90 series.

three new models over 20 hours for the latest update, we've determined that the Plantronics Voyager 5200 is the best mono Bluetooth headset for making and taking calls, whether you're in a quiet office or a noisy coffee sh

eloping applications on top of the Bluetooth Core. Gratton details the usage scenarios for Bluetooth, known as Profiles, essentially defining the end-user applications and their interoperability requirements.

ocumentation and online support that come with a new smartphone can be just as baffling. Thankfully, Samsung Galaxy S 7 For Dummies is here to give you easy-to-follow guidance on all the features and configuration to texti never turn back. From the most useful features to the core applications to the techniques to get the techniques to get the most out of the device, this book makes getting to grips with your Samsung Galaxy S7 a snap! Whethe --<br>In what antiquated flip phone, you're about to discover just how fast and easy it is to get up and running on your new software releases This is the handy reference you'll want to keep close by as you learn to get the m